This section presents you various set of Mock Tests related to **SAP SRM**. You can download these sample mock tests at your local machine and solve offline at your convenience. Every mock test is supplied with a mock test key to let you verify the final score and grade yourself.

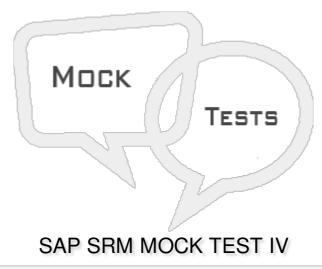

- Q 1 To distribute the workload of purchasers, SRM offers the so called automatic assignment. In this context, which of the following is not true?
- A Automatic assignment can be done for External requirements, Purchase Orders or Contracts.
- B The BADI BBP\_PFRP\_ASSIGN\_BADI is used to define rules.
- C Documents can be assigned to purchasing groups that are themselves assigned to different purchasing organizations
- D One purchase requisition can have multiple lines, each of which is assigned to a different purchasing group
- Q 2 In SAP SRM, Org structure is used to define attributes company code, cost centers and other attributes to define shopping experience of customer?
- A True
- B False
- Q 3 Which of the following is not an example of Supplier Evaluation area?
- A Marketing
- B Production
- C Finance
- D Cost Center

| A - Universal Worklist                                                                                                    |  |  |  |
|----------------------------------------------------------------------------------------------------|--|--|--|
| B - ITS URL                                                                                                    |  |  |  |
| C - Shopping Cart monitor                                                                                                    |  |  |  |
| D - Personal Object worklist POWL                                                                                                    |  |  |  |
|                                                                                                    |  |  |  |
| Q 5 - To perform Supplier Self Service SUS, which of the following additional component is required for supplier collaboration?            |  |  |  |
| A - SAP Process Integration PI                                                                                                    |  |  |  |
| B - SAP BW                                                                                                    |  |  |  |
| C - OLTP system                                                                                                    |  |  |  |
| D - Internet Transaction Server ITS                                                                                                    |  |  |  |
| Q 6 - Which of the following transaction is used to create a vendor in SAP SRM?                                                            |  |  |  |
| A - PPOCV_BBP for creation and BBPMAININT for replication                                                                                  |  |  |  |
| B - PPOCA_BBP for creation and BBPGETVD for replication                                                                                    |  |  |  |
| C - PPOCA_BBP for creation and BBPMAININT for replication                                                                                  |  |  |  |
| D - PPOCV_BBP for creation and BBPGETVD for replication                                                                                    |  |  |  |
| Q 7 - Consider a case when a customer uses only SAP FICO in backend, which of the following scenario is suitable for this condition?       |  |  |  |
| A - Standalone                                                                                                    |  |  |  |
| B - Classic                                                                                                    |  |  |  |
| C - Extended Classic                                                                                                    |  |  |  |
| D - Decoupled                                                                                                    |  |  |  |
| Q 8 - Consider a scenario where customer wants to change the Purchase Orders in ERP system when they are generated from SRM shopping cart? |  |  |  |
| A - Standalone                                                                                                    |  |  |  |
| B - Classic                                                                                                    |  |  |  |
| C - Extended Classic                                                                                                    |  |  |  |
| D - Decoupled                                                                                                    |  |  |  |

 ${\bf Q}$  4 - To check the status of shopping cart in SRM, which of the following options can be used?

| Q 9 - In SAP SRM                                     | //, where do you use service hierarchies?                                                                          |  |  |
|------------------------------------------------------|----------------------------------------------------------------------------------------------------|--|--|
| A - In SUS for Sal                                   | les Order creation                                                                                                 |  |  |
| B - In SUS for Sales Order creation and Confirmation |                                                                                                    |  |  |
| C - RFx, proposal                                    | ls and contracts                                                                                                   |  |  |
| D - All of these                                     |                                                                                                    |  |  |
|                                                      | m audit and logging information in SAP SRM and to check change documents, lowing Transaction is used?              |  |  |
| A - SU01                                             |                                                                                                    |  |  |
| B - SU02                                             |                                                                                                    |  |  |
| C - SU03                                             |                                                                                                    |  |  |
| D - SU04                                             |                                                                                                    |  |  |
|                                                      | omer requires an additional approval step with the responsible cost center as the of the following should be used? |  |  |
| A - Standard appr                                    | roval Work flows                                                                                                   |  |  |
| B - BAdI impleme                                     | ntation                                                                                                    |  |  |
| C - Org Strucutre                                    | based work flows                                                                                                   |  |  |
| D - All of the abov                                  | re                                                                                                    |  |  |
| Q 12 - Which of the limited authorization            | the following shopping cart type is suitable for customers has no experience and ation?                            |  |  |
| A - Simple Shopp                                     | ing Cart Form                                                                                                    |  |  |
| B - Professional S                                   | Shopping Cart Form                                                                                                 |  |  |
| C - Both of the ab                                   | pove                                                                                                    |  |  |
|                                                      |                                                                                                    |  |  |

## ${\bf Q}$ 13 - To use integration of procurement management process in ERP with SRM, which of the following business function is used?

A - LOG\_MM\_P2PSE\_1

B - LOG\_MM\_P2PSE\_2

C - LOG\_MM\_P2PSE\_3

D - All of the above

## **ANSWER SHEET**

| Question Number | Answer Key |
|-----------------|------------|
| 1               | С          |
| 2               | А          |
| 3               | D          |
| 4               | D          |
| 5               | Α          |
| 6               | D          |
| 7               | Α          |
| 8               | В          |
| 9               | В          |
| 10              | A          |
| 11              | В          |
| 12              | Α          |
| 13              | В          |